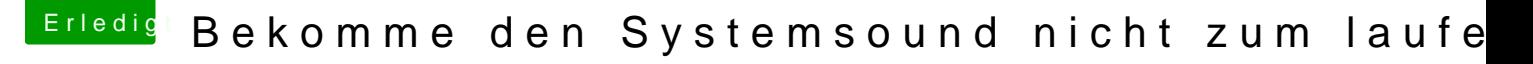

Beitrag von kuckkuck vom 23. Dezember 2018, 16:55

Zudem solltest du nochmal überprüfen wie CSM im BIOS eingestellt ist und ändern (zB CSM deaktivieren).

Auch braucht die GTX 1060 die Nvidia Webtreiber, welche du hoffentlich ko in der defaults aktiviert hast